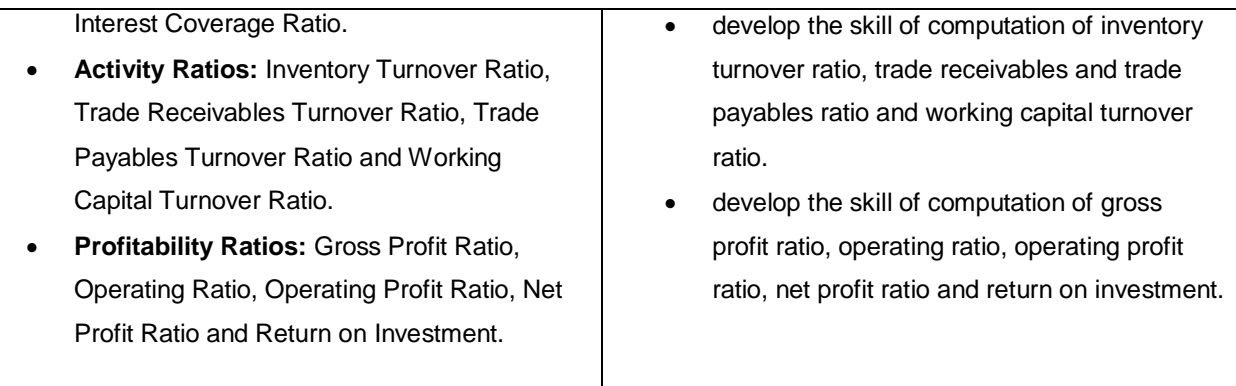

**Note:** Net Profit Ratio is to be calculated on the basis of profit before and after tax.

### **Unit 5: Cash Flow Statement**

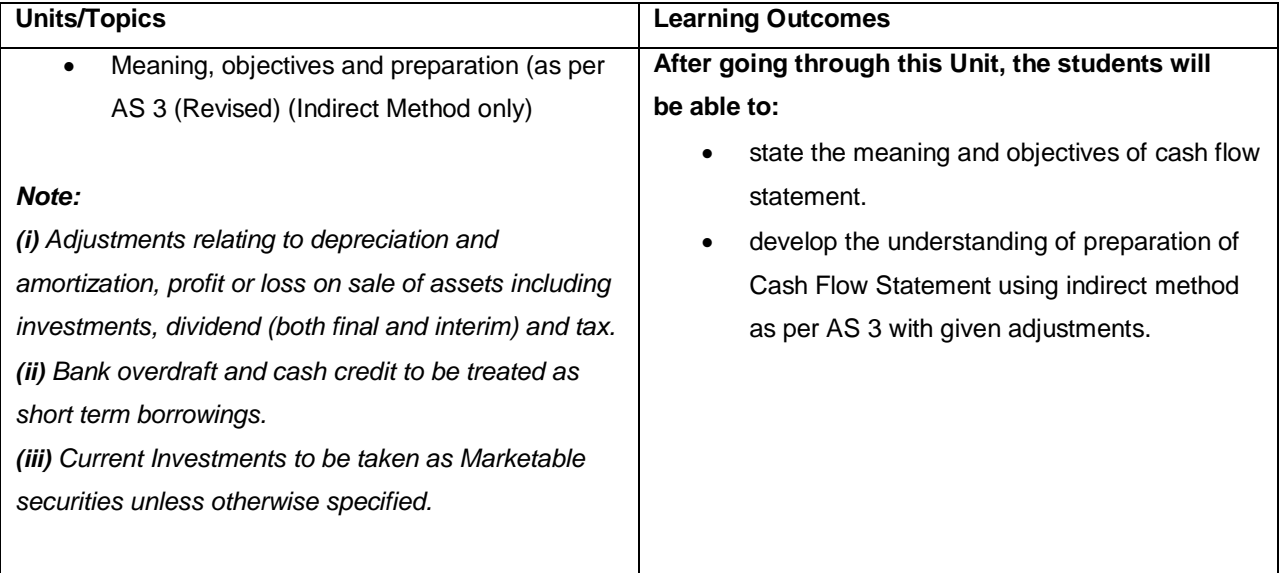

*Note: Previous years' Proposed Dividend to be given effect, as prescribed in AS-4, Events occurring after the Balance Sheet date. Current years' Proposed Dividend will be accounted for in the next year after it is declared by the shareholders.*

# **Project Work : One specific project as per Guidelines published by the CBSE.**

**OR**

## **Part B: Computerised Accounting**

#### **Unit 4: Computerised Accounting**

#### **Overview of Computerised Accounting System**

- Introduction: Application in Accounting.
- **•** Features of Computerised Accounting System.
- Structure of CAS.
- Software Packages: Generic; Specific; Tailored.

### **Accounting Application of Electronic Spreadsheet.**

- Concept of electronic spreadsheet.
- **•** Features offered by electronic spreadsheet.
- Application in generating accounting information bank reconciliation statement; asset accounting; loan repayment of loan schedule, ratio analysis
- Data representation- graphs, charts and diagrams.

#### **Using Computerized Accounting System.**

- Steps in installation of CAS, codification and Hierarchy of account heads, creation of accounts.
- Data: Entry, validation and verification.
- Adjusting entries, preparation of balance sheet, profit and loss account with closing entries and opening entries.
- Need and security features of the system.

#### **Database Management System (DBMS)**

- Concept and Features of DBMS.
- DBMS in Business Application.
- Generating Accounting Information Payroll.

#### **Part C: Practical Work**

Please refer to the guidelines published by CBSE.

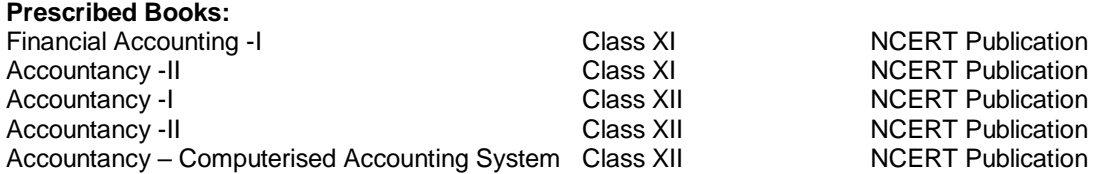

Guidelines for Project Work in Accounting and Practical work in computerised Accounting Class XII CBSE **Publication**